# **baixar bet365 | Retire dinheiro na bet365**

**Autor: symphonyinn.com Palavras-chave: baixar bet365**

# **baixar bet365**

Você está pronto para começar a apostar na Bet365, mas não sabe como **depositar com Pix**? Não se preocupe! Este guia completo vai te mostrar passo a passo como fazer isso de forma rápida e segura.

#### **Por que usar o Pix para depositar na Bet365?**

O Pix é uma das formas mais populares e convenientes de realizar transações financeiras no Brasil. E a Bet365, reconhecendo a importância do Pix, oferece essa opção para seus usuários. **Quais são as vantagens de usar o Pix na Bet365?**

- **Transações instantâneas:** Seus depósitos são creditados na sua baixar bet365 conta Bet365 em baixar bet365 segundos!
- **Sem taxas:** Você não paga nenhuma taxa para usar o Pix na Bet365.
- **Segurança:** O Pix é um sistema de pagamento seguro e confiável, com criptografia de ponta a ponta.
- **Facilidade:** Basta ter uma conta bancária e um aplicativo de banco para usar o Pix.

#### **Passo a passo para depositar com Pix na Bet365:**

- 1. **Acesse sua baixar bet365 conta Bet365:** Se você ainda não tem uma conta, faça seu cadastro gratuitamente.
- 2. **Clique em baixar bet365 "Depositar":** Você encontrará essa opção no canto superior direito da tela.
- 3. **Selecione "Pix" como método de pagamento:** Entre as opções disponíveis, escolha "Pix".
- 4. **Informe seu CPF e o valor do depósito:** Digite seu CPF e o valor que deseja depositar na sua baixar bet365 conta Bet365.
- 5. **Copie o código Pix:** A Bet365 irá gerar um código Pix exclusivo para sua baixar bet365 transação.
- 6. **Efetue a transferência via Pix:** Abra o aplicativo do seu banco e faça a transferência para o código Pix gerado pela Bet365.
- 7. **Confirmação do depósito:** Assim que a transferência for concluída, o valor será creditado na sua baixar bet365 conta Bet365.

#### **Dicas extras para depositar com Pix na Bet365:**

- **Verifique o valor mínimo de depósito:** A Bet365 pode ter um valor mínimo para depósitos via Pix.
- **Utilize o mesmo CPF para sua baixar bet365 conta Bet365 e sua baixar bet365 conta bancária:** Isso garante que a transação seja processada rapidamente.
- **Guarde o comprovante de pagamento:** É sempre bom ter o comprovante da sua baixar bet365 transação em baixar bet365 caso de necessidade.

#### **Aproveite o Pix para começar a apostar na Bet365!**

Com o Pix, você pode depositar dinheiro na sua baixar bet365 conta Bet365 de forma rápida, segura e fácil. Aproveite essa oportunidade para começar a apostar em baixar bet365 seus esportes favoritos e ter a chance de ganhar grandes prêmios!

**Dica:** Use o código promocional **[jogar cassino online brasil](/app/jogar-cassino-online-brasil-2024-07-22-id-30283.htm)** para receber um bônus de boasvindas exclusivo na Bet365!

#### **Tabela de Bônus de Boas-vindas:**

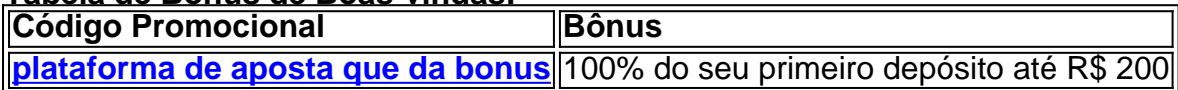

**Observação:** Os termos e condições do bônus de boas-vindas podem variar. Consulte o site da Bet365 para obter mais informações.

### **Partilha de casos**

### Como Depositar Pix na Bet365: Uma História Viva para Aprender (Pai de três buscando segurança financeira)

Como pai de três, entendo a necessidade de manter uma estabilidade financeira e garantir que nossos hobbies não nos levem à ruína. A aposta é um deles; gosto muito! Mas precisamos aprender as ferramentas certas para jogar com inteligência, correto?

Descobri como depositar no Pix na Bet36

Um dia, estava navegando na internet e encontrei um trecho que me chamou a atenção: "Pix bet365: Saiba como depósito e apostar - LANCE!" Isso soava familiarmente interessante. Aqui está o motivo pelo qual é tão importante!

1 Passo 1 (Logar): Primeiro, acesse sua baixar bet365 conta Bet365 com seu usuário registrado. Essencial para quem quer ter a certeza de que está na plataforma certa e protegendo seus dados!

2 Passo 2 (Acessando o Banco): Encontrou? Agora, clique no ícone do usuário ou menu da conta. Pela minha experiência, a navegação pela interface é intuitiva e direta.

3 Passo 3 (Depositando): Você vai ver uma opção chamada "Banco" ou similar; clique nisso! Aqui, você pode selecionar o Pix para fazer seu depósito. Bem-vindo ao futuro da aposta, hein? Então, aí está: meu passo a passo pessoal sobre como depositar no Pix na Bet365! Com essas informações em baixar bet365 mãos e um pouco de coragem para aprender novos truques, podemos garantir que nossas aventuras esportivas financeiras continuem tão animadas quanto o jogo real.

 O importante é sempre buscar conhecimento para manter-se atualizado com as tecnologias e ferramentas emergentes no mundo dos esportes, apostas ou qualquer outra área de interesse!

# **Expanda pontos de conhecimento**

#### **Como depositar no bet365 usando Pix?**

Para depositar no bet365 usando Pix, acesse sua baixar bet365 conta ou crie uma se ainda não tiver cadastro. Em seguida, selecione o botão de depósito no canto superior direito da tela e escolha a opção Pix entre as opções de pagamento. Informe seu CPF e o valor a ser depositado.

#### **Quanto tempo leva para o depósito via bet365 Pix ser creditado?**

O depósito via bet365 Pix é geralmente compensado imediatamente, muitas vezes em baixar bet365 menos de dois minutos.

#### **Qual o depósito mínimo na Bet365?**

Os depósitos mínimos na Bet365 começam em baixar bet365 R\$ 20,00, portanto, não é possível depositar na plataforma com apenas R\$ 5,00.

#### **Como sacar no bet365 usando AstroPay?**

Para sacar no bet365 usando AstroPay, faça o cadastro na AstroPay e transfira o dinheiro para o saldo. Selecione AstroPay na lista de meios de pagamento disponíveis e insira a quantia em baixar bet365 dinheiro. A bet365 irá então lhe redirecionar para a plataforma de pagamento.

# **comentário do comentarista**

#### **Como Depositar com Pix na Bet365? Guia Completo Para Apostadores**

#### Carlos, Administrador do Portal de Apostas

Olá! Sou Carlos, um administrador do nosso portal de apostas. Hoje vou guiá-lo sobre como depositar dinheiro em baixar bet365 sua baixar bet365 conta na Bet365 usando o Pix, uma maneira rápida e segura para realizar transações no Brasil.

O artigo é bastante detalhado, explicando os benefícios de usar o Pix, passo-a-passo sobre como fazer a transferência e dicas úteis para garantir uma experi esperança tranquila com sua baixar bet365 aposta.

Sobre as vantagens do Pix na Bet365:

- 1. **Transações instantâneas** Seus depósitos são creditados rapidamente em baixar bet365 sua baixar bet365 conta, o que é fundamental para quem deseja iniciar a aposta imediatamente.
- 2. **Sem taxas** Usando o Pix não há cobranças adicionais por depositar na Bet365, garantindo mais valor com seus depósitos.
- 3. **Segurança** O sistema é seguro e confiável, protegendo suas informações pessoais e financeiras durante a transferência.
- 4. **Facilidade** Com apenas uma conta bancária e o aplicativo correspondente do banco, você pode fazer uso do Pix sem maiores complicações.

Os passos para depositar são claros e concisos: 1. Acesse sua baixar bet365 conta na Bet365 ou faça seu cadastro. 2. Clique em baixar bet365 "Depositar" no site da plataforma de apostas. 3. Selecione o Pix como método de pagamento. 4. Insira seu CPF e a quantidade desejada para depositar. 5. Copie o código Pix gerado pela Bet365. 6. Faça o depósito através do aplicativo ou website correspondente ao seu banco, utilizando o código fornecido. 7. Aguarde até que a transação seja confirmada e seu valor seja creditado na conta da plataforma de apostas. Além disso, é importante notar: - Verifique qualquer limite mínimo para depósitos via Pix definidos pela Bet365. - Certifique-se que o CPF utilizado em baixar bet365 sua baixar bet365 conta bancária seja o mesmo da plataforma de apostas. - Mantenha sempre uma cópia do comprovante da transação, caso necessário.

Por fim, a Bet365 pode oferecer um código promocional para receber um bônus especial em baixar bet365 sua baixar bet365 primeira aposta ou depósito. Verifique se há algum desse tipo no site e utilize-o rapidamente!

Esperamos que essas informações tenham ajudado a simplificar o processo de depositar dinheiro na Bet3#65 usando Pix. Lembre-se de sempre seguir as instruções da plataforma de apostas e do banco para garantir uma transação tranquila.

Para qualquer dúvida ou ajuda adicional, fique à vontade em baixar bet365 entrar em baixar bet365 contato com o suporte ao cliente da Bet365. Aproveite suas aventuras de apostas!

#### **Informações do documento:**

Autor: symphonyinn.com Assunto: baixar bet365 Palavras-chave: **baixar bet365** Data de lançamento de: 2024-07-22 08:26

#### **Referências Bibliográficas:**

- 1. [realsport](/app/realsport-2024-07-22-id-41067.pdf)
- 2. <u>[site apostas jogos futebol](/site-apostas-jogos-futebol-2024-07-22-id-43595.pdf)</u>
- 3. [top 10 roulette](/html/top-10-roulette-2024-07-22-id-47697.pdf)
- 4. [golbet jogos](https://www.dimen.com.br/aid-pt-br/golbet-jogos-2024-07-22-id-28631.shtml)